## **Schedule indicators**

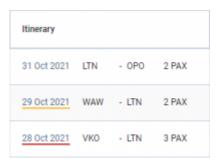

Timeframe indicators in main RQ view

In the main 'Requests/Quotes' panel, the **Itinerary** column will indicate the timeframe to the start of a flight by underlining the specific leg as per below:

- less than 24h left to the scheduled requested flight
- less than 72h left to the scheduled flight
- 31 Oct 2021 more than 72h left to the scheduled flight

The abovementioned indications only apply to the **New Requests**.

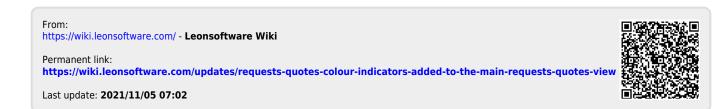